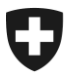

**Bundesamt für Zoll und Grenzsicherheit BAZG Warenverkehr**

**Zollveranlagung A.48 1. Januar 2022** 

# **Richtlinie 10-10**

Ausfuhrzollveranlagungsverfahren

Bei Richtlinien handelt es sich um Ausführungsbestimmungen zum Zollrecht und zu den nichtzollrechtlichen Erlassen des Bundes. Sie werden im Interesse einer einheitlichen Rechtsanwendung veröffentlicht.

Aus den Richtlinien können keine über die gesetzlichen Bestimmungen hinausgehenden Rechtsansprüche abgeleitet werden.

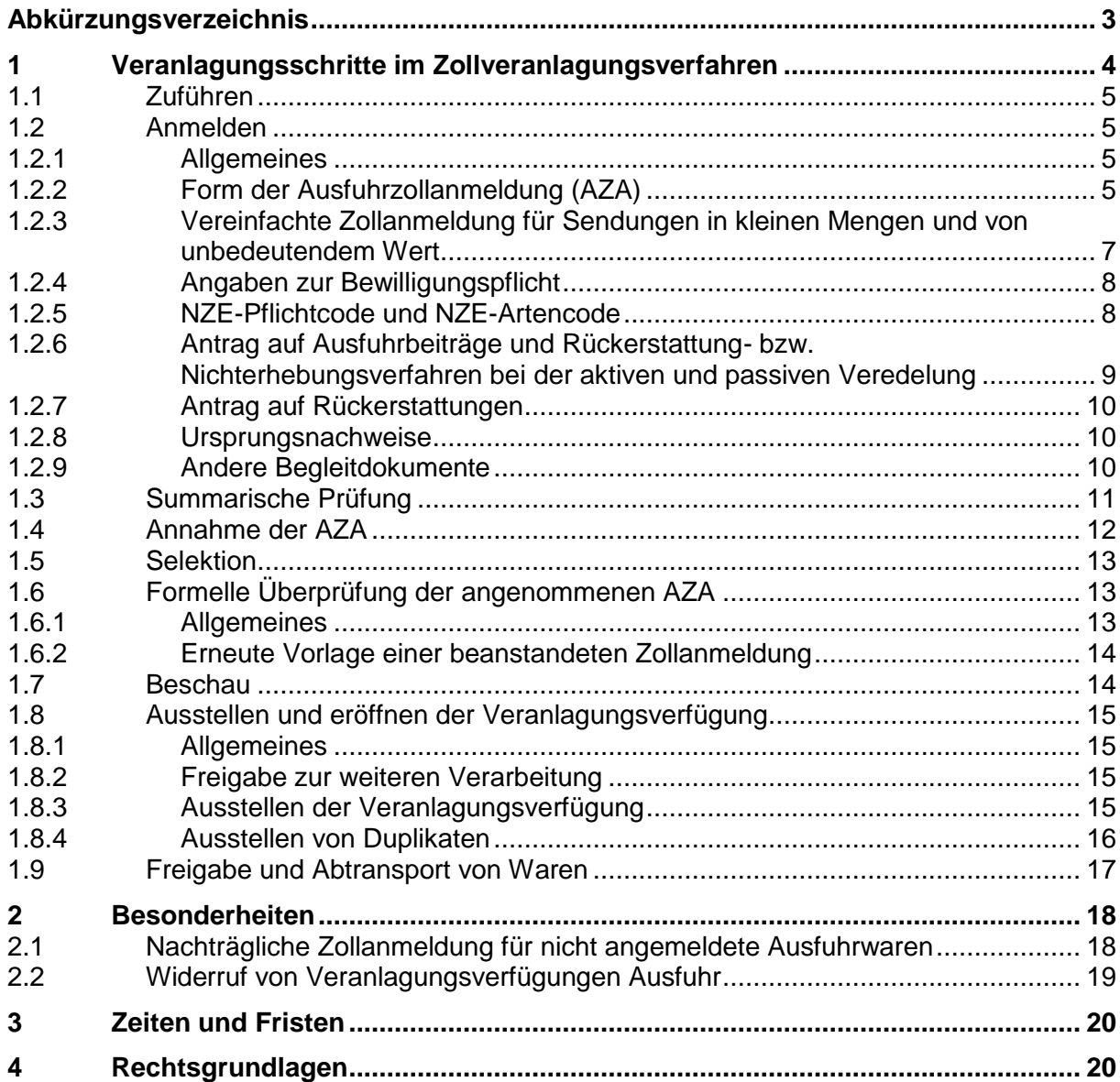

## <span id="page-2-0"></span>**Abkürzungsverzeichnis**

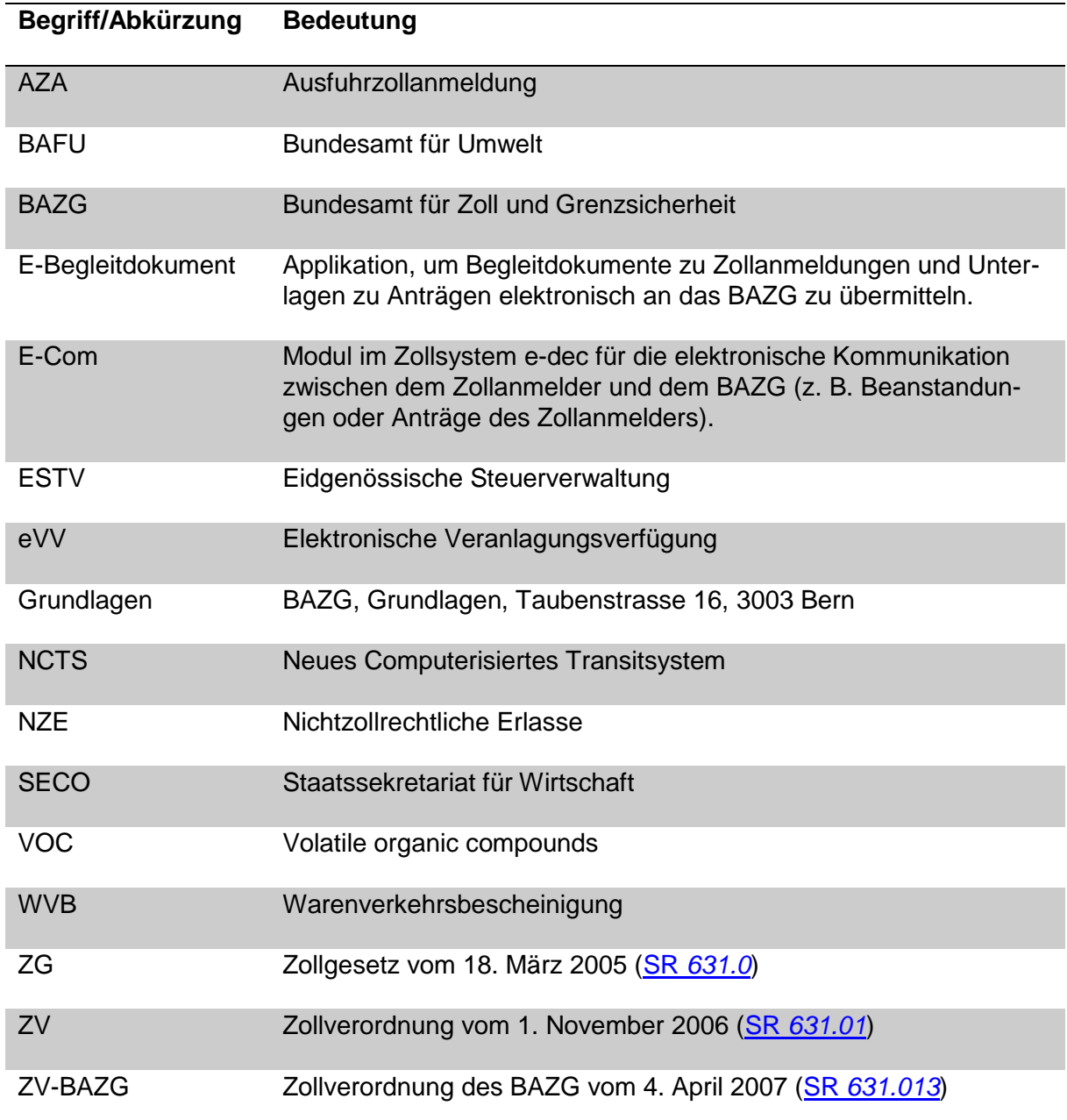

## <span id="page-3-0"></span>**1 Veranlagungsschritte im Zollveranlagungsverfahren**

Das Zollveranlagungsverfahren umfasst die Handlungen der Veranlagungsbehörde und der Veranlagungspartei, die zur Überwachung des Warenverkehrs und für die Veranlagung der Waren nötig sind.

## **Ablaufschema Zollveranlagungsverfahren:**

![](_page_3_Figure_4.jpeg)

## <span id="page-4-0"></span>**1.1 Zuführen**

#### [\(ZG Art. 21](https://www.admin.ch/opc/de/classified-compilation/20030370/index.html#a21) – [22;](https://www.admin.ch/opc/de/classified-compilation/20030370/index.html#a22) [ZV Art. 75\)](https://www.admin.ch/opc/de/classified-compilation/20052713/index.html#a75)

Wer Waren aus dem Zollgebiet verbringt oder verbringen lässt, muss sie vorgängig der zuständigen Zollstelle zuführen und nach der Veranlagung unverändert ausführen.

Zuführungspflichtige Personen (vgl. [R-10-00](https://www.ezv.admin.ch/dam/ezv/de/dokumente/verfahren-betrieb/Aufgabenvollzug/Dokumentation/R-10%20Zollverfahren/R-10-00%20Einfuhrzollveranlagungsverfahren.pdf.download.pdf/d%2020170101%20R-10-00%20Einfuhrzollveranlagungsverfahren%20.pdf) Ziffer 7.6)

Der Warenverkehr über die Zollgrenze muss über vom Bundesamt für Zoll und Grenzsicherheit (BAZG) bezeichnete Zollstrassen, Schiffszolllandestellen und Zollflugplätze erfolgen. Ebenfalls als Zollstrassen gelten, sofern sie grenzüberschreitend sind, Eisenbahnlinien des öffentlichen Verkehrs, elektrische Leitungen, Rohrleitungen oder andere Verkehrs- und Kommunikationsverbindungen.

Das Zuführen ist an keine Zollstrassen gebunden.

#### <span id="page-4-1"></span>**1.2 Anmelden**

#### <span id="page-4-2"></span>**1.2.1 Allgemeines**

[\(ZG Art. 25](https://www.admin.ch/opc/de/classified-compilation/20030370/index.html#a25) – [29;](https://www.admin.ch/opc/de/classified-compilation/20030370/index.html#a29) [ZV Art 79](https://www.admin.ch/opc/de/classified-compilation/20052713/index.html#a79) – [83;](https://www.admin.ch/opc/de/classified-compilation/20052713/index.html#a83) [ZV-BAZG](https://www.fedlex.admin.ch/eli/cc/2007/253/de#art_5) Art. 5[, Art. 6](https://www.fedlex.admin.ch/eli/cc/2007/253/de#art_6) - [15](https://www.fedlex.admin.ch/eli/cc/2007/253/de#art_15) und [Art. 20c](https://www.fedlex.admin.ch/eli/cc/2007/253/de#art_20_c) – [22\)](https://www.fedlex.admin.ch/eli/cc/2007/253/de#art_22)

Die anmeldepflichtige Person muss die der Zollstelle zugeführten, gestellten und summa-risch angemeldeten Waren innerhalb der Anmeldefrist (vgl. [Ziffer 3\)](#page-19-0) zur Veranlagung anmelden und die Begleitdokumente einreichen.

#### **Voranmeldung:**

Die anmeldepflichtige Person kann die Waren frühestens vier Arbeitstage vor dem Verbringen der Ware aus dem Zollgebiet bei der Zollstelle anmelden.

In **e-dec Export und e-dec web Export** kann die anmeldepflichtige Person die Zollanmeldung bis 30 Tage vor dem Verbringen der Waren ins Zollausland im System erfassen und übermitteln. Dabei handelt es sich aber nicht um eine Voranmeldung, da die übermittelte Zollanmeldung nicht automatisch angenommen wird.

#### <span id="page-4-3"></span>**1.2.2 Form der Ausfuhrzollanmeldung (AZA)**

[\(ZG Art. 28;](https://www.admin.ch/opc/de/classified-compilation/20030370/index.html#a28) [ZV-BAZG](https://www.fedlex.admin.ch/eli/cc/2007/253/de#art_6) Art. 6 – [8](https://www.fedlex.admin.ch/eli/cc/2007/253/de#art_8) un[d Art. 20c](https://www.fedlex.admin.ch/eli/cc/2007/253/de#art_20_c) – [22\)](https://www.fedlex.admin.ch/eli/cc/2007/253/de#art_22)

Die Zollanmeldung ist ein verbindlicher Antrag auf Zollveranlagung. Sie erfolgt grundsätzlich elektronisch und ist in einer der Amtssprachen der Schweiz oder in englischer Sprache zu erstellen.

#### **NCTS Export:**

Die Zollanmeldung wird von der anmeldepflichtigen Person mittels der Informatikanwendung NCTS Export erstellt und übermittelt. Mit Angabe der Firmen- und Personennummer (individuelles Identifikationsmerkmal) übernimmt die anmeldepflichtige Person die Verantwortung für die übermittelten Daten.

#### **NCTS Ausfuhrabmeldung (zweistufiges Ausfuhrverfahren):**

Das zweistufiges Ausfuhrverfahren kann für Waren angewendet werden,

o die nicht mit einer Zollanmeldung im Modul NCTS zur Ausfuhr angemeldet werden (e-dec Export, e-dec Export-Notfallverfahren, Form 11.73, 11.87 und Carnet ATA)

und

o für die anschliessend ein NCTS Transitverfahren erstellt wird.

In der ersten Phase übermittelt die zollpflichtige Person eine NCTS Ausfuhrabmeldung (vereinfachte Ausfuhrzollanmeldung). Spätestens am der Abmeldung folgenden Arbeitstag muss die anmeldepflichtige Person in der zweiten Phase eine Zollanmeldung erstellen (e-dec Export, e-dec Export-Notfallverfahren, Form 11.73, 11.87, Carnet ATA).

Allfällige Rückerstattungen müssen in der Ausfuhrabmeldung (erste Phase) beantragt werden. Bewilligungspflichtige Waren können nicht mit einer NCTS Ausfuhrabmeldung angemeldet werden.

Eine allfällige Transitabmeldung muss innerhalb von vier Kalendertagen erfolgen.

**e-dec Export:** [Handbuch e-dec Export](http://www.ezv.admin.ch/zollanmeldung/05042/05047/05068/index.html?lang=de&download=NHzLpZeg7t,lnp6I0NTU042l2Z6ln1acy4Zn4Z2qZpnO2Yuq2Z6gpJCDeH5_e2ym162epYbg2c_JjKbNoKSn6A--)

Die anmeldepflichtige Person übermittelt die Zollanmeldung von ihrem Computer an das IT-System des BAZG. Mit Angabe der Firmen- und Personennummer (individuelles Identifikationsmerkmal) übernimmt die anmeldepflichtige Person die Verantwortung für die übermittelten Daten.

**e-dec web Export:** [Handbuch e-dec web](http://www.ezv.admin.ch/zollanmeldung/05042/05047/05068/05089/index.html?lang=de&download=NHzLpZeg7t,lnp6I0NTU042l2Z6ln1acy4Zn4Z2qZpnO2Yuq2Z6gpJCDeoF3fWym162epYbg2c_JjKbNoKSn6A--)

Die anmeldepflichtige Person erstellt und übermittelt die Zollanmeldung in der Internetapplikation e-dec web. Der Mitarbeitende des BAZG überprüft die Identifikation der anmeldepflichtigen Person beispielsweise durch das Einverlangen des Passes oder der Identitätskarte. Nach der Übermittlung an das IT-System des BAZG unterzieht e-dec web Export die Daten einer Plausibilitätsprüfung. Wurde die Zollanmeldung erfolgreich an das BAZG übermittelt, stellt das System die Ausfuhrliste zur Verfügung.

Anmeldepflichtigen Personen, die NCTS Export oder e-dec Export anwenden, dürfen keine Zollanmeldungen mit e-dec web Export einreichen (vgl. [Art. 8 Abs. 4 ZV-](https://www.fedlex.admin.ch/eli/cc/2007/253/de#art_8)[BAZG\)](https://www.fedlex.admin.ch/eli/cc/2007/253/de#art_8).

#### **Zollanmeldung in Papierform:**

Für gewisse Waren ist die Zollanmeldung in Papierform zulässig (vgl. [Art. 21 ZV-](https://www.fedlex.admin.ch/eli/cc/2007/253/de#art_21)[BAZG\)](https://www.fedlex.admin.ch/eli/cc/2007/253/de#art_21).

In der Regel sind dann Spezialformulare zu verwenden (z. B. Form. 11.44 für Tabakfabrikate mit Rückerstattung).

## <span id="page-6-0"></span>**1.2.3 Vereinfachte Zollanmeldung für Sendungen in kleinen Mengen und von unbedeutendem Wert**

Die anmeldepflichtige Person kann Sendungen in kleinen Mengen und von unbedeutendem Wert mit einer vereinfachten Zollanmeldung zur Ausfuhr anmelden. Als vereinfachte Zollanmeldung gilt:

- eine elektronische Zollanmeldung: Veranlagungstyp 8 (abgabenfreie Veranlagung) und der Tarifnummer 9999.9999; oder
- ein anderer Beleg (z. B. Rechnung, Lieferschein, Kopie des Frachtbriefes, etc.). Dieser Beleg und eine allfällige Kopie davon für die anmeldepflichtige Person müssen folgende Angaben enthalten:
	- o Name und Adresse des Versenders;
	- o Anzahl, Zeichen, und Nummern der Frachtstücke;
	- o Rohmasse der Sendung; und
	- o Wert der Sendung.

Die anmeldepflichtige Person bringt auf dem Beleg folgenden Aufdruck an, den sie entsprechend ergänzt:

![](_page_6_Picture_155.jpeg)

#### Folgende **Waren können** mit der vereinfachten Zollanmeldung **angemeldet** werden:

- Handelswaren mit einem statistischen Wert von weniger als Fr. 1'000.--; und
	- o Eigenmasse: weniger als 100 kg; und/oder
	- o Stück Kapitel 91: weniger als 10 Stück; oder
	- o Stück andere und übrige Masseinheiten: weniger als 100.
- Nichthandelswaren gem. Befreiungsliste  $R-25-02$  Ziffer 2.4.3 und 2.4.4

Umfang und Wert der Nichthandelswaren bleiben für die Beurteilung unberücksichtigt.

Von der vereinfachten Zollanmeldung **ausgeschlossen** sind **Waren**:

- die einer Bewilligungspflicht unterliegen;
- für die nichtzollrechtliche Erlasse des Bundes anzuwenden sind;
- für die ein Antrag auf Rückerstattung für ausländische Rückwaren, der Lenkungsabgabe VOC, der Alkoholabgaben, der Biersteuer, der Tabaksteuer oder ein Antrag auf Ausfuhrbeiträge bzw. auf Zollbegünstigung im Veredelungsverkehr geltend gemacht wird.

#### **Ausfuhrnachweis für die Steuerverwaltung (ESTV)**

Will die anmeldepflichtige Person wegen der Befreiung von der Mehrwertsteuer im Inland für eine Sendung, die mit vereinfachter Zollanmeldung angemeldet werden könnte, eine elektronische Zollanmeldung einreichen, so darf die Zollstelle die Annahme dieser Zollanmeldung nicht verweigern.

#### [\(ZV-BAZG Art. 21 Bst. e\)](https://www.fedlex.admin.ch/eli/cc/2007/253/de#art_21)

#### <span id="page-7-0"></span>**1.2.4 Angaben zur Bewilligungspflicht**

[\(ZG Art. 61 Abs. 2 Bst. c;](https://www.admin.ch/opc/de/classified-compilation/20030370/index.html#a61) div. Rechtserlasse vgl. [R-60\)](https://www.ezv.admin.ch/ezv/de/home/dokumentation/richtlinien/r-60_nichtzollrechtliche_erlasse.html)

Die anmeldepflichtige Person muss sich bei Waren bestimmter Tarifnummern in der Zollanmeldung zu deren Bewilligungspflicht äussern.

Unterliegen die Waren keiner Bewilligungspflicht, muss die zollpflichtige Person den entsprechenden Code angeben:

- **NCTS Export:** Bewilligungspflichtcode 2 (bewilligungsfrei)
- **e-dec Export und e-dec web Export:** Bewilligungspflichtcode 2 (bewilligungsfrei gemäss Deklarant)

Diese Codes kommen dem Vermerk «BEWILLIGUNGSFREI» gleich.

Für bewilligungspflichtige Waren sind die Bestimmungen der einzelnen Kapitel der [R-60](https://www.ezv.admin.ch/ezv/de/home/dokumentation/richtlinien/r-60_nichtzollrechtliche_erlasse.html) und die Bemerkungen in [Tares](http://xtares.admin.ch/tares/login/loginFormFiller.do;jsessionid=3PTgYjGpQ35zwP1fY1S64G961szPrPK1PjkJNv97YM1hG01hZJbm!515851302) massgebend.

#### <span id="page-7-1"></span>**1.2.5 NZE-Pflichtcode und NZE-Artencode**

[\(ZV Art. 79 Abs. 1 Bst. b\)](https://www.admin.ch/opc/de/classified-compilation/20052713/index.html#a79)

Die anmeldepflichtige Person muss sich in jeder Zollanmeldung dazu äussern, ob die angemeldete Ware einem oder mehreren nichtzollrechtlichen Erlassen unterliegt oder nicht (vgl. [R-60-01 NZE-Pflichtcodes NZE-Artencodes in e-dec und NCTS\)](https://www.ezv.admin.ch/dam/ezv/de/dokumente/verfahren-betrieb/Aufgabenvollzug/Dokumentation/60%20NZE/NZE-Pflichtcodes%20NZE-Artencodes%20in%20e-dec%20und%20NCTS.pdf.download.pdf/R-60-01%20NZE-Pflichtcodes%20NZE-Artencodes%20in%20e-dec%20und%20NCTS.pdf).

#### <span id="page-8-0"></span>**1.2.6 Antrag auf Ausfuhrbeiträge und Rückerstattung- bzw. Nichterhebungsverfahren bei der aktiven und passiven Veredelung**

[\(ZV Art. 79 Abs. 1 Bst. a und Abs. 2\)](https://www.admin.ch/opc/de/classified-compilation/20052713/index.html#a79)

- **Antrag auf Ausfuhrbeiträge für Erzeugnisse aus Landwirtschaftsprodukten:** Damit Ausfuhrbeiträge gewährt werden, muss die anmeldepflichtige Person in der Zollanmeldung einen entsprechenden Antrag stellen. Es sind die Bestimmungen des [Infoblattes Form. 47.91](http://www.ezv.admin.ch/zollinfo_firmen/04021/04023/04281/index.html?lang=de&download=NHzLpZeg7t,lnp6I0NTU042l2Z6ln1acy4Zn4Z2qZpnO2Yuq2Z6gpJCDfH9,fGym162epYbg2c_JjKbNoKSn6A--) massgebend.
- **Veranlagung im Verfahren der Veredelung:**
	- o Aktive Veredelung
		- Antrag auf Rückerstattung im besonderen Verfahren der aktiven Veredelung

Die anmeldepflichtige Person muss in der Zollanmeldung zusätzliche Angaben gemäss [Infoblatt Form. 47.91](http://www.ezv.admin.ch/zollinfo_firmen/04021/04023/04281/index.html?lang=de&download=NHzLpZeg7t,lnp6I0NTU042l2Z6ln1acy4Zn4Z2qZpnO2Yuq2Z6gpJCDfH9,fGym162epYbg2c_JjKbNoKSn6A--) machen.

Vorschriften vgl. [R-10-70](https://www.ezv.admin.ch/dam/ezv/de/dokumente/verfahren-betrieb/Aufgabenvollzug/Dokumentation/R-10%20Zollverfahren/R-10-70%20Aktive%20Veredelung.pdf.download.pdf/R-10-70.pdf)

Veranlagung im Nichterhebungs- bzw. Rückerstattungsverfahren

Die anmeldepflichtige Person muss in der Zollanmeldung zusätzliche Angaben gemäss [Infoblatt Form. 47.81](http://www.ezv.admin.ch/zollinfo_firmen/04021/04022/04275/index.html?lang=de&download=NHzLpZeg7t,lnp6I0NTU042l2Z6ln1acy4Zn4Z2qZpnO2Yuq2Z6gpJCDd4B4gmym162epYbg2c_JjKbNoKSn6A--) machen. Das vereinfachte Verfahren der aktiven Veredelung ist mit Form. 11.71 bzw. 11.72 (Einfuhr) bzw. Form. 11.86 (Ausfuhr) anzumelden (vgl. auch Infoblatt Form. [47.84\)](http://www.ezv.admin.ch/zollinfo_firmen/04021/04022/04275/index.html?lang=de&download=NHzLpZeg7t,lnp6I0NTU042l2Z6ln1acy4Zn4Z2qZpnO2Yuq2Z6gpJCDfIR4fWym162epYbg2c_JjKbNoKSn6A--).

Vorschriften vgl. [R-10-70](https://www.ezv.admin.ch/dam/ezv/de/dokumente/verfahren-betrieb/Aufgabenvollzug/Dokumentation/R-10%20Zollverfahren/R-10-70%20Aktive%20Veredelung.pdf.download.pdf/R-10-70.pdf)

o Passive Veredelung: Veranlagung im Nichterhebungsverfahren

Die anmeldepflichtige Person muss in der Zollanmeldung zusätzliche Angaben gemäss [Infoblatt Form. 47.86](http://www.ezv.admin.ch/zollinfo_firmen/04021/04023/04278/index.html?lang=de&download=NHzLpZeg7t,lnp6I0NTU042l2Z6ln1acy4Zn4Z2qZpnO2Yuq2Z6gpJCDd4N6fmym162epYbg2c_JjKbNoKSn6A--) (Nichterhebung) bzw. [Infoblatt Form. 47.87](http://www.ezv.admin.ch/zollinfo_firmen/04021/04023/04278/index.html?lang=de&download=NHzLpZeg7t,lnp6I0NTU042l2Z6ln1acy4Zn4Z2qZpnO2Yuq2Z6gpJCDd4N6f2ym162epYbg2c_JjKbNoKSn6A--) (vereinfachte Nichterhebung) machen.

Vorschriften vgl. [R-10-80](https://www.ezv.admin.ch/dam/ezv/de/dokumente/verfahren-betrieb/Aufgabenvollzug/Dokumentation/R-10%20Zollverfahren/R-10-80%20Passive%20Veredelung.pdf.download.pdf/R-10-80.pdf)

Bei einem zweistufigen Verfahren muss die anmeldepflichtige Person die Anträge in der ersten Zollanmeldung (NCTS Ausfuhrabmeldung) stellen.

Veranlagungscodes und Codierung vgl. [R-25-02](https://www.ezv.admin.ch/dam/ezv/de/dokumente/abgaben/Aussenhandelstatistik/Methoden/R-25_Kapitel_2.pdf.download.pdf/R-25_Kapitel_2.pdf) Ziffer 2.5 und [R-25-05](https://www.ezv.admin.ch/dam/ezv/de/dokumente/abgaben/Aussenhandelstatistik/Methoden/R-25_Kapitel_5.pdf.download.pdf/Kapitel_5_Version_2016.pdf) Ziffer 5.2.

#### <span id="page-9-0"></span>**1.2.7 Antrag auf Rückerstattungen**

[\(ZG Art. 61 Abs. 2 Bst. b](https://www.admin.ch/opc/de/classified-compilation/20030370/index.html#a61) und [Art. 11;](https://www.admin.ch/opc/de/classified-compilation/20030370/index.html#a11) [ZV Art. 79 Abs. 1 Bst. a und Abs. 2\)](https://www.admin.ch/opc/de/classified-compilation/20030370/index.html#a61)

Die anmeldepflichtige Person muss die Rückerstattungen in der Zollanmeldung entsprechend beantragen. Bei einem zweistufigen Verfahren muss sie dies in der ersten Zollanmeldung (NCTS Ausfuhrabmeldung) tun.

Veranlagungscodes und Codierung vgl. [R-25-02](https://www.ezv.admin.ch/dam/ezv/de/dokumente/abgaben/Aussenhandelstatistik/Methoden/R-25_Kapitel_2.pdf.download.pdf/R-25_Kapitel_2.pdf) Ziffer 2.5 und [R-25-05](https://www.ezv.admin.ch/dam/ezv/de/dokumente/abgaben/Aussenhandelstatistik/Methoden/R-25_Kapitel_5.pdf.download.pdf/Kapitel_5_Version_2016.pdf) Ziffer 5.2.

## <span id="page-9-1"></span>**1.2.8 Ursprungsnachweise**

Die anmeldepflichtige Person muss allfällige Warenverkehrsbescheinigungen EUR. 1/EUR-MED unter Angabe der Nummern in der Zollanmeldung in der Rubrik «Begleitdokumente» oder «Vermerke» aufführen, die der Zollstelle zur Visierung und Stempelung vorgelegt werden. Ursprungserklärungen auf der Rechnung müssen in der Zollanmeldung nicht vermerkt werden.

Sind für Sendungen mit dem Selektionsergebnis «frei» Ursprungsnachweise (WVB) zu beglaubigen, muss die anmeldepflichtige Person diese vor dem Abtransport der Waren der Zollstelle vorlegen. Die Zollstelle kann weitere Begleitdokumente einverlangen.

#### <span id="page-9-2"></span>**1.2.9 Andere Begleitdokumente**

#### [\(ZG Art. 25 Abs. 1;](https://www.admin.ch/opc/de/classified-compilation/20030370/index.html#a25) [ZV Art. 80\)](https://www.admin.ch/opc/de/classified-compilation/20052713/index.html#a80)

Die anmeldepflichtige Person muss der Zollstelle bei «gesperrten» Sendungen oder auf Verlangen der Zollstelle die Begleitdokumente vorlegen oder übermittelt die Begleitdokumente in E-Begleitdokument.

Als Begleitdokumente gelten Bewilligungen, Frachtdokumente, Handelsrechnungen, Lieferscheine, Ladelisten, Gewichtsausweise, Ursprungsnachweise, Veranlagungsinstruktionen, Analysezertifikate, Zeugnisse, amtliche Bestätigungen, etc.

Die anmeldepflichtige Person muss die Begleitdokumente so kennzeichnen, dass diese eindeutig der entsprechenden Zollanmeldung zugeordnet werden können.

Zusätzlich muss sie folgende Begleitdokumente in der Zollanmeldung vermerken:

- Bewilligungen;
- CITES-Zertifikate und Begleitscheine; und
- andere Zeugnisse (z. B. Sondermassnahmen im NZE-Bereich).

## <span id="page-10-0"></span>**1.3 Summarische Prüfung**

[\(ZG Art. 32;](https://www.admin.ch/opc/de/classified-compilation/20030370/index.html#a32) [ZV Art. 84\)](https://www.admin.ch/opc/de/classified-compilation/20052713/index.html#a84)

## **NCTS Export / NCTS Ausfuhrabmeldung / e-dec Export:**

Mit der summarischen Prüfung wird sichergestellt, dass die Zollanmeldung formell richtig und vollständig ist.

Das IT-System prüft zu diesem Zweck die von der anmeldepflichtigen Person übermittelten Daten der Zollanmeldung auf ihre Plausibilität. Stellt das System bei der Plausibilitätskontrolle Fehler fest, weist es die Zollanmeldung automatisch zurück. Die anmeldepflichtige Person erhält eine Meldung über die Art des Fehlers.

Hat das IT-System einen vorhandenen Mangel nicht festgestellt und die Zollanmeldung nicht zurückgewiesen, so kann die anmeldepflichtige Person daraus keine Rechte ableiten.

#### **e-dec web Export:**

Nach der Übermittlung an das IT-System des BAZG unterzieht e-dec web Export die Daten einer Plausibilitätsprüfung. Die eigentliche summarische Prüfung erfolgt jedoch durch den Mitarbeitenden des BAZG.

Nach der erfolgreichen Plausibilitätsprüfung stellt das System die Ausfuhrliste zur Verfügung. Die anmeldepflichtige Person muss die Ausfuhrliste innerhalb von 30 Tagen zum Einlesen einer Zollstelle vorlegen und die Waren ausführen. Der Mitarbeitende des BAZG prüft die Zollanmeldung auf formelle Richtigkeit und auf Übereinstimmung mit den Begleitdokumenten.

Die anmeldepflichtige Person muss die Zollanmeldung am Zollstellenterminal korrigieren, wenn die Zollstelle bei der summarischen Prüfung Widersprüche oder unrichtige Angaben feststellt. Eine Korrektur wird auch nötig, wenn die Zollanmeldung nach der tagesaktuellen Plausibilitätsprüfung zurückgewiesen wird. Da die Zollanmeldung zu diesem Zeitpunkt noch nicht angenommen ist, liegt keine Widerhandlung vor.

Stellt die Zollstelle dabei einen vorhandenen Mangel nicht fest und weist die Zollanmeldung nicht zurück, so kann die anmeldepflichtige Person daraus keine Rechte ableiten.

## **Zollanmeldung in Papierform:**

Die summarische Prüfung erfolgt durch den Mitarbeitenden des BAZG. Dabei wird die Zollanmeldung auf formelle Richtigkeit und Übereinstimmung mit den Begleitdokumenten geprüft.

Die anmeldepflichtige Person muss die Zollanmeldung korrigieren, wenn die Zollstelle bei der summarischen Prüfung Widersprüche oder unrichtige Angaben feststellt. Da die Zollanmeldung zu diesem Zeitpunkt noch nicht angenommen ist, liegt keine Widerhandlung vor.

Stellt die Zollstelle dabei einen vorhandenen Mangel nicht fest und weist die Zollanmeldung nicht zurück, so kann die anmeldepflichtige Person daraus keine Rechte ableiten.

#### <span id="page-11-0"></span>**1.4 Annahme der AZA**

[\(ZG Art. 33](https://www.admin.ch/opc/de/classified-compilation/20030370/index.html#a33) un[d 69 Bst. a und b;](https://www.admin.ch/opc/de/classified-compilation/20030370/index.html#a69) [ZV-BAZG Art. 16](https://www.fedlex.admin.ch/eli/cc/2007/253/de#art_16) und [Art. 24\)](https://www.fedlex.admin.ch/eli/cc/2007/253/de#art_24)

#### **NCTS Export und NCTS Ausfuhrabmeldung:**

Nach erfolgreichem Durchlaufen der Plausibilitätskontrolle fügt NCTS Export Annahmedatum und -zeit hinzu und teilt gleichzeitig eine Anmeldungsnummer zu. Die Zollanmeldung bzw. Ausfuhrabmeldung gilt damit als angenommen und ist für die anmeldepflichtige Person auch bei allfälligen Widersprüchen oder Zweideutigkeiten zu den Begleitdokumenten verbindlich.

#### **e-dec Export:**

Nach erfolgreichem Durchlaufen der Plausibilitätskontrolle erfolgt eine Rückmeldung an die anmeldepflichtige Person ohne Selektionsresultat. Die anmeldepflichtige Person muss diesen reduzierten Ausfuhrbeleg innerhalb von 30 Tagen zum Einlesen einer Zollstelle vorlegen und die Waren ausführen. Nach dem Einlesen löst der Mitarbeitende des BAZG die Selektion aus. Danach fügt e-dec Export Annahmedatum und -zeit hinzu und die Zollanmeldung wird selektioniert. Die Zollanmeldung gilt damit als angenommen und ist für die anmeldepflichtige Person auch bei allfälligen Widersprüchen oder Zweideutigkeiten zu den Begleitdokumenten verbindlich.

Werden die Waren nicht innerhalb von 30 Tagen selektioniert, werden die Daten nach einer Erinnerungsmeldung an die anmeldepflichtige Person vom System des BAZG automatisch gelöscht.

#### **e-dec web Export:**

Nach Abschluss der summarischen Prüfung und der Bereinigung allfälliger Widersprüche löst die Zollstelle die Annahme der Zollanmeldung mit dem Button «Annahme der Zollanmeldung» aus. Die Zollanmeldung gilt damit als angenommen und ist für die anmeldepflichtige Person verbindlich.

#### **Zollanmeldung in Papierform:**

Nach Abschluss der summarischen Prüfung und der Bereinigung allfälliger Widersprüche nimmt der Mitarbeitende des BAZG die Zollanmeldung an, indem er diese unterschreibt und die Zollanmeldung mit dem Datumsstempel versieht. Die Zollanmeldung gilt damit als angenommen und ist für die anmeldepflichtige Person verbindlich.

Vorbehältlich der formellen Überprüfung und des Ergebnisses der Beschau bildet die angenommene Zollanmeldung die Grundlage für die Veranlagung und für ein allfälliges Strafverfahren.

Ein Ausdruck der elektronischen Zollanmeldung hat lediglich die Funktion eines Arbeitshilfsmittels für die formelle Überprüfung bzw. für die weitere Veranlagung.

#### <span id="page-12-0"></span>**1.5 Selektion**

#### [\(ZV-BAZG Art. 17a\)](https://www.fedlex.admin.ch/eli/cc/2007/253/de#art_17_a)

Nach der Annahme durchläuft die Zollanmeldung das Selektionsprogramm. Durch die Selektion wird bereits ein beträchtlicher Teil der gestellten Sendungen freigegeben.

Die Selektion betrachtet die Kopfdaten und jede Tarifzeile für sich. Für eine Zollanmeldung sind demnach mehrere Selektionsergebnisse denkbar. Für die komplette Zollanmeldung gilt jeweils das restriktivste Selektionskriterium.

Das Selektionsergebnis bestimmt das weitere Vorgehen im Veranlagungsverfahren:

- «gesperrt»: die angemeldeten Waren verbleiben im Gewahrsam des BAZG. Sie können erst nach Abschluss der formellen Überprüfung und einer allfälligen Beschau bzw. anderen Zollprüfung abgeführt werden.
- «frei»: die angemeldeten Waren können sofort bzw. nach erfolgter Zollprüfung abgeführt werden. Eine formelle Überprüfung der Zollanmeldung findet nicht statt (Ausnahme: Sendungen, mit von der Zollstelle zu beglaubigenden Ursprungsnachweisen vgl. [Ziffer 1.2.8\)](#page-9-1).

#### <span id="page-12-1"></span>**1.6 Formelle Überprüfung der angenommenen AZA**

#### <span id="page-12-2"></span>**1.6.1 Allgemeines**

[\(ZG Art. 35](https://www.admin.ch/opc/de/classified-compilation/20030370/index.html#a35) un[d 41;](https://www.admin.ch/opc/de/classified-compilation/20030370/index.html#a41) [ZV Art. 80](https://www.admin.ch/opc/de/classified-compilation/20052713/index.html#a80) und [94](https://www.admin.ch/opc/de/classified-compilation/20052713/index.html#a94) – [99;](https://www.admin.ch/opc/de/classified-compilation/20052713/index.html#a99) [ZV-BAZG Art. 19a\)](https://www.fedlex.admin.ch/eli/cc/2007/253/de#art_19_a)

Die Zollstelle kann die angenommenen Zollanmeldungen und die Begleitdokumente während des Veranlagungsverfahrens jederzeit überprüfen.

#### **NCTS Export und e-dec Export:**

Die anmeldepflichtige Person muss die «gesperrten» Zollanmeldungen ausdrucken und mit den Begleitdokumenten bei der Zollstelle vorlegen oder übermittelt die Begleitdokumente in E-Begleitdokument (vgl. [Ziffer 3\)](#page-19-0).

Auf Gesuch hin kann die Zollstelle die Frist verlängern, wenn es die betrieblichen Verhältnisse der Zollstelle erlauben. Die Fristverlängerung ist gebührenpflichtig.<sup>1</sup>

Die Zollstelle kann von der anmeldepflichtigen Person weitere Unterlagen verlangen.

#### **NCTS Ausfuhrabmeldung:**

 $\overline{a}$ 

Die zollpflichtige Person muss den Bezugschein zusammen mit der Zollanmeldung (gesperrte Zollanmeldung e-dec Export oder Zollanmeldung in Papierform) sowie den Transitabmeldungen zur formellen Überprüfung am Schalter vorlegen.

Der Mitarbeitende des BAZG überprüft die vorgelegten Dokumente auf formelle Richtigkeit.

Nach Abschluss der Kontrolle versehen sie den Bezugsschein für gesperrt selektionierte Zollanmeldungen mit dem Datumsstempel. Begleitdokumente werden nicht gestempelt (vgl.

<sup>1</sup> Verordnung über die Gebühren des BAZG (SR *[631.035](https://www.admin.ch/opc/de/classified-compilation/20070442/index.html)*); [Anhang, Ziffer 5.12.](https://www.admin.ch/opc/de/classified-compilation/20070442/index.html#app1)

[R-10-00](https://www.ezv.admin.ch/dam/ezv/de/dokumente/verfahren-betrieb/Aufgabenvollzug/Dokumentation/R-10%20Zollverfahren/R-10-00%20Einfuhrzollveranlagungsverfahren.pdf.download.pdf/d%2020170101%20R-10-00%20Einfuhrzollveranlagungsverfahren%20.pdf) Ziffer 1.4.9). Anschliessend gibt der Mitarbeitende des BAZG die Zollanmeldung in e-dec Export über den Button «Sendungsfreigabe» frei (vgl. [Ziffer 1.8\)](#page-14-0).

Stellt der Mitarbeitende des BAZG einen vorhandenen Mangel in der Zollanmeldung nicht fest und unterbleibt deshalb die Rückweisung, kann die anmeldepflichtige Person daraus keine Rechte ableiten (vgl. [Art. 32 Abs. 3 ZG\)](https://www.admin.ch/opc/de/classified-compilation/20030370/index.html#a32).

Nach der formellen Überprüfung händigt die Zollstelle der anmeldepflichtigen Person die Begleitdokumente zwecks Aufbewahrung für die Dauer nach [Artikel 96 ZV](https://www.admin.ch/opc/de/classified-compilation/20052713/index.html#a96) wieder aus.

#### **e-dec web Export und Zollanmeldungen in Papierform:**

Da die Zollanmeldung erst nach der summarischen Prüfung durch den Mitarbeitenden des BAZG angenommen wird, erübrigt sich die formelle Überprüfung der angenommenen Zollanmeldung.

#### <span id="page-13-0"></span>**1.6.2 Erneute Vorlage einer beanstandeten Zollanmeldung**

#### [\(ZG Art. 35;](https://www.admin.ch/opc/de/classified-compilation/20030370/index.html#a35) [ZV-BAZG Art. 20\)](https://www.fedlex.admin.ch/eli/cc/2007/253/de#art_20)

Die anmeldepflichtige Person muss die von der Zollstelle beanstandete Zollanmeldung mit den Begleitdokumenten spätestens am zehnten Arbeitstag nach der Rückweisung berichtigt bzw. ergänzt erneut einreichen (auch via E-Com möglich). Die Zollstelle kann auf begründetes Gesuch hin die Frist verlängern.<sup>2</sup>

Reicht die anmeldepflichtige Person die berichtigte oder ergänzte Zollanmeldung und die erforderlichen Begleitdokumente nicht fristgerecht ein, so kann die Zollstelle die Waren dem massgeblichen Sachverhalt entsprechend von Amtes wegen veranlagen.

Zusätzlich zur Mahngebühr erheben die Zollstellen eine Gebühr für die Vornahme der Veranlagung von Amtes wegen.<sup>3</sup>

#### <span id="page-13-1"></span>**1.7 Beschau**

1

#### [\(ZG Art. 36](https://www.admin.ch/opc/de/classified-compilation/20030370/index.html#a36) - [37;](https://www.admin.ch/opc/de/classified-compilation/20030370/index.html#a37) [ZV Art. 90](https://www.admin.ch/opc/de/classified-compilation/20052713/index.html#a90) – [91\)](https://www.admin.ch/opc/de/classified-compilation/20052713/index.html#a91)

Die Veranlagungsverfügung Ausfuhr ist der wichtigste Beleg für Rückerstattungen, für die Mehrwertsteuerbefreiung, für Abrechnungen im Veredelungsverkehr, etc. Die Zollprüfungen im Allgemeinen und die Beschau im Speziellen sind deshalb ein wichtiges Instrument, um zu verhindern, dass die anmeldepflichtige Person in den Besitz von Ausfuhrveranlagungsverfügungen für Waren gelangt, die gar nicht aus dem Zollgebiet verbracht worden sind.

Die Zollprüfung bei einer Grenzzollstelle bildet die einzige Möglichkeit, zu gewährleisten, dass die Waren tatsächlich aus dem Zollgebiet verbracht werden.

Für die Durchführung der Beschau gelten die Bestimmungen gemäss [R-10-00](https://www.ezv.admin.ch/dam/ezv/de/dokumente/verfahren-betrieb/Aufgabenvollzug/Dokumentation/R-10%20Zollverfahren/R-10-00%20Einfuhrzollveranlagungsverfahren.pdf.download.pdf/d%2020170101%20R-10-00%20Einfuhrzollveranlagungsverfahren%20.pdf) Ziffer 1.8.

Massgebend für die Beschau von Tabakfabrikaten sowie für die Entnahme von Austauschmustern sind die Bestimmungen des R-120 Ziffer 1.3.3.

<sup>2</sup> Verordnung über die Gebühren des BAZG (SR *[631.035](https://www.admin.ch/opc/de/classified-compilation/20070442/index.html)*); [Anhang, Ziffer 5.12.](https://www.admin.ch/opc/de/classified-compilation/20070442/index.html#app1)

<sup>3</sup> Verordnung über die Gebühren des BAZG (SR *[631.035](https://www.admin.ch/opc/de/classified-compilation/20070442/index.html)*).

## <span id="page-14-0"></span>**1.8 Ausstellen und eröffnen der Veranlagungsverfügung**

#### <span id="page-14-1"></span>**1.8.1 Allgemeines**

#### [\(ZG Art. 38](https://www.admin.ch/opc/de/classified-compilation/20030370/index.html#a38) un[d 69;](https://www.admin.ch/opc/de/classified-compilation/20030370/index.html#a69) [ZV Art. 92\)](https://www.admin.ch/opc/de/classified-compilation/20052713/index.html#a92)

Die Veranlagungsverfügung dient als Nachweis für die ordnungsgemässe Veranlagung der darin erwähnten Waren. Sie bildet ausserdem die Grundlage für Rückerstattungen, für die Mehrwertsteuerbefreiung, für Abrechnungen im Veredelungsverkehr, etc.

Das Ausstellungsdatum der Veranlagungsverfügung ist massgebend für die Berechnung von Beschwerde- und Verjährungsfristen.

#### <span id="page-14-2"></span>**1.8.2 Freigabe zur weiteren Verarbeitung**

Die weitere Verarbeitung wird, abhängig vom Selektionsergebnis, folgendermassen ausgelöst:

- «gesperrt»:
	- o **NCTS Export:** automatisch nach 4 Tagen durch NCTS Export. Der Mitarbeitende des BAZG hat aber die Möglichkeit, die Zollanmeldung für die Weiterverarbeitung zu sperren, insbesondere zur Bereinigung allfälliger Korrekturen.
	- o **e-dec Export und e-dec web Export:** durch die Zollstelle nach Abschluss der formellen Überprüfung und einer allfälligen Beschau sowie nach der Bereinigung allfälliger Korrekturen mittels Button «Freigabe» oder über das Menü «Verarbeitung freigeben».
- «frei»:
	- o **NCTS Export:** automatisch nach 4 Tagen durch NCTS Export
	- o **e-dec Export:** nach 24 Stunden automatisch durch e-dec Export
	- o **e-dec web Export:** durch die Zollstelle nach Annahme der Zollanmeldung mittels Button «Freigabe».

Die Freigabe zur weiteren Verarbeitung löst ebenfalls den Versand aller Meldungen an andere Stellen aus (Finanzen, Aussenhandelsstatistik, SECO, BAFU, etc.).

#### <span id="page-14-3"></span>**1.8.3 Ausstellen der Veranlagungsverfügung**

#### [\(ZV Art. 92\)](https://www.admin.ch/opc/de/classified-compilation/20052713/index.html#a92)

#### **NCTS Export:**

In der auf die Freigabe folgenden Nacht werden die Veranlagungsverfügungen erstellt. Im Anschluss daran druckt das Verarbeitungszentrum die Veranlagungsverfügungen NCTS Export und eröffnet diese der anmeldepflichtigen Person in Papierform (Zustellung auf dem Postweg).

**e-dec Export und e-dec web Export:**

Die Freigabe im EDV-System des BAZG zur weiteren Verarbeitung löst das Erstellen einer elektronischen Veranlagungsverfügung (eVV) aus. Diese signierte und verschlüsselte XML Datei wird spätestens nach 24 Stunden (ohne Transit im NCTS) bzw. spätestens nach 4 Tagen (mit Transit im NCTS) nach der Freigabe zur Abholung aufgeschaltet und gilt ab diesem Zeitpunkt als eröffnet.

Die anmeldepflichtigen Personen werden nicht aktiv informiert, wenn die eVV zum Abholen bereitsteht. Sie können bei Bedarf selber ein PDF erstellen, rechtsgültig ist aber nur die elektronische Verfügung. Ein ausgedrucktes PDF kann als Hilfsmittel verwendet werden, besitzt jedoch keinen rechtlichen Charakter.

#### **e-dec web Export:**

Die Abholung in e-dec web Export erfolgt mit Hilfe der Zollanmeldungsnummer und des Zugangscodes. Diese Angaben sind auf der Ausfuhrliste aufgedruckt.

Betreffend Rechtsmittelbelehrung (RMB) gelten die Bestimmungen gemäss [R-10-00](https://www.ezv.admin.ch/dam/ezv/de/dokumente/verfahren-betrieb/Aufgabenvollzug/Dokumentation/R-10%20Zollverfahren/R-10-00%20Einfuhrzollveranlagungsverfahren.pdf.download.pdf/d%2020170101%20R-10-00%20Einfuhrzollveranlagungsverfahren%20.pdf) Ziffer 1.10.3.3.

#### <span id="page-15-0"></span>**1.8.4 Ausstellen von Duplikaten**

**eVV:**

 $\overline{a}$ 

Da die anmeldepflichtige Person die Veranlagungsverfügung in elektronischer Form erhält, werden keine Duplikate von eVV ausgestellt. Für Rückerstattungen der Lenkungsabgaben VOC, von landwirtschaftlichen Grundstoffen, Alkoholabgaben bzw. der Biersteuer muss die anmeldepflichtige Person im Antrag an das BAZG Grundlagen den Barcode aufführen oder einen Ausdruck der eVV (PDF) vorlegen.

#### **Veranlagungsverfügungen in Papierform:**

Die Zollstelle gibt Duplikate von Veranlagungsverfügungen nur an die anmeldepflichtige Person ab. Andere Personen müssen eine Ermächtigung der Berechtigten beibringen.

Die Zollstelle versieht das Doppel der Veranlagungsverfügung mit dem Vermerk «DUPLIKAT».

Das Ausstellen von Duplikaten ist gebührenpflichtig.<sup>4</sup>

Für Zollanmeldungen mit den Veranlagungscodes 25, 26, 27, 28 oder 29 wird automatisch ein Duplikat der Veranlagungsverfügung (VV) mit den Vermerken «VERAN-LAGUNGSVERFÜGUNG FÜR DIE RÜCKERSTATTUNG DER LENKUNGSABGA-BEN VOC», «... VON LANDWIRTSCHAFTLICHEN GRUNDSTOFFEN», «... VON AL-KOHOLABGABEN» oder «... DER BIERSTEUER» erstellt.

<sup>4</sup> Verordnung über die Gebühren des BAZG (SR *[631.035](https://www.admin.ch/opc/de/classified-compilation/20070442/index.html)*); [Anhang, Ziffer](https://www.admin.ch/opc/de/classified-compilation/20070442/index.html#app1) 9.15.

#### <span id="page-16-0"></span>**1.9 Freigabe und Abtransport von Waren**

[\(ZG Art. 40;](https://www.admin.ch/opc/de/classified-compilation/20030370/index.html#a40) [ZV-BAZG Art. 36](https://www.fedlex.admin.ch/eli/cc/2007/253/de#art_36) – [37\)](https://www.fedlex.admin.ch/eli/cc/2007/253/de#art_37)

- «Gesperrte» Sendungen gelten mit dem Anbringen des Datumsstempels auf dem Bezugsschein als freigegeben. Der abgestempelte Bezugsschein berechtigt zum Abtransport der Waren.
- Sendungen mit dem Selektionsergebnis «frei» gelten sofort als freigegeben. Zum Abtransport berechtigen:
	- o **NCTS Export und e-dec web Export:** ungestempelter Bezugschein
	- o **e-dec Export:** Ausfuhrliste oder ungestempelter Bezugsschein

Wenn der Freigabeentscheid aufgrund örtlicher Besonderheiten erst bei der Abfuhrkontrolle fällt, erfolgt die Freigabe zu diesem Zeitpunkt (z. B. Gemeinschaftszollanlage).

Die anmeldepflichtige Person muss die freigegebenen Waren bis spätestens am der Freigabe folgenden Arbeitstag abtransportieren.

Die Kontrolle des Abtransports ist die letzte verfahrensrechtliche Massnahme, mit welcher gesichert wird, dass alle im Bezugschein vermerkten Waren tatsächlich ins Zollausland bzw. in ein Zollfreilager verbracht oder ins Zolllagerverfahren übergeführt worden sind. Die Zollstelle führt eine risikogerechte Kontrolle des Abtransports durch.

Wird die Veranlagung zur Ausfuhr bei einer Inlandzollstelle vorgenommen, so müssen die Waren im Transitverfahren zur Grenze geführt werden.

## <span id="page-17-0"></span>**2 Besonderheiten**

## <span id="page-17-1"></span>**2.1 Nachträgliche Zollanmeldung für nicht angemeldete Ausfuhrwaren**

In Anlehnung an [Artikel 18 Absatz 3 ZG](https://www.admin.ch/opc/de/classified-compilation/20030370/index.html#a18) und [Artikel 19 Absatz 2 b,](https://www.admin.ch/opc/de/classified-compilation/20030370/index.html#a19) wonach die Zollstelle nicht angemeldete Waren mit dem höchsten Zollansatz belegen kann, der nach ihrer Art anwendbar ist, kann die Zollstelle Anträgen um nachträgliche Zollanmeldung gutheissen, wenn folgende Bedingungen erfüllt sind:

- Normalveranlagung (Veranlagungscode 21);
- seit der angeblichen Ausfuhr sind nicht mehr als 60 Tage<sup>5</sup> vergangen;
- der Sachverhalt ist klar; und
- die Ausfuhr der Waren ist glaubhaft nachgewiesen. Als Nachweise für die Ausfuhr der Waren gelten z. B. ausländische Zollveranlagungsverfügungen und Bescheinigungen von ausländischen Zollbehörden.

Ungeachtet der vorgelegten Nachweise kann die Zollstelle bei Verdacht auf Einfuhrschmuggel im Bestimmungsland vom Antragssteller einen Nachweis über die ordnungsgemässe Anmeldung im Einfuhrland verlangen. Kann dieser Nachweis nicht beigebracht werden, bleiben die Bestimmungen der Amtshilfe im Zollbereich vorbehalten.

Die Zollstellen legen Zweifelsfälle dem Zollkreis vor.

Die Zollstelle erhebt eine Gebühr.<sup>6</sup>

Die Nichtanmeldung von ausgeführten Waren kann als Ordnungswidrigkeit geahndet werden, sofern keine schwerwiegende Widerhandlung begangen worden ist.

#### **Ausschluss:**

-

Wurde eine Ausfuhrveranlagungsverfügung gestützt auf ein nicht ordnungsgemäss abgeschlossenes Zollverfahren widerrufen (vgl. [Ziffer 2.2\)](#page-18-0), ist eine nachträgliche Zollanmeldung im Sinne dieser Bestimmungen in jedem Fall verwirkt.

<sup>5</sup> Diese Verwirkungsfrist war und ist zollrechtlich nicht verankert. Sie lehnt sich auch nach neuem Zollrecht an die Rechtsschutzbestimmungen an (Beschwerdefrist gemäss [Art. 116 Abs. 3 ZG\)](https://www.admin.ch/opc/de/classified-compilation/20030370/index.html#a116). Die vom BAZG seit dem 01.07.2003 angewendete Verwaltungspraxis stützte das Bundesgericht mit Urteil BGE 2C 421/2007.

<sup>6</sup> Verordnung über die Gebühren des BAZG (SR *[631.035](https://www.admin.ch/opc/de/classified-compilation/20070442/index.html)*), [Anhang Ziffer 1.](https://www.admin.ch/opc/de/classified-compilation/20070442/index.html#app1)

#### **Zuständigkeit des Zollkreises:**

Der Zollkreis kann Gesuche um nachträgliche Beglaubigung einer Zollanmeldung der zweiten Phase auch nach 60 Tagen seit der Warenausfuhr gutheissen, wenn für die Sendung eine Ausfuhrabmeldung der ersten Phase eingereicht wurde. Dies weil bereits die Ausfuhrabmeldung der ersten Phase verbindlich ist und feststeht, dass die Waren zur Ausfuhr angemeldet wurden.

Anträge um nachträgliche Veranlagung als ausländische Rückwaren<sup>7</sup> o. ä. lehnt der Zollkreis gestützt auf die eingangs erwähnten Rechtsgrundlagen ab.

#### <span id="page-18-0"></span>**2.2 Widerruf von Veranlagungsverfügungen Ausfuhr**

[\(ZG Art. 49 Abs. 3](https://www.admin.ch/opc/de/classified-compilation/20030370/index.html#a49) un[d Art. 61;](https://www.admin.ch/opc/de/classified-compilation/20030370/index.html#a61) [ZV Art. 174\)](https://www.admin.ch/opc/de/classified-compilation/20052713/index.html#a174)

-

Das Ausfuhrverfahren wird widerrufen, wenn:

- es nicht ordnungsgemäss abgeschlossen<sup>8</sup> wird;
- ein nachfolgendes Transitverfahren nicht ordnungsgemäss abgeschlossen wird; oder
- sich die zur Ausfuhr veranlagten Waren nach Ablauf der Ausfuhrfrist noch im Zollfreilager oder im OZL befinden.

In diesen Fällen besteht kein Anrecht auf eine Veranlagungsverfügung.

Der Widerruf erfolgt, indem die Zollanmeldung in e-dec bzw. NCTS annulliert und die Veranlagungsverfügung förmlich widerrufen wird. Erfolgt die Annullation auf Antrag der anmeldepflichtigen Person, entfällt der förmliche Widerruf.

<sup>7</sup> Das R-18 sieht eigene, abweichende Bestimmungen für reine Anträge auf MWST-Erstattung und Rückerstattungsgesuche für Kleinsendungen vor.

<sup>8</sup> Das Ausfuhrverfahren gilt als abgeschlossen, wenn die Waren ordnungsgemäss ins Zollausland oder in ein Zollfreilager verbracht oder ins Transitverfahren übergeführt worden sind.

## <span id="page-19-0"></span>**3 Zeiten und Fristen**

![](_page_19_Picture_125.jpeg)

# <span id="page-19-1"></span>**4 Rechtsgrundlagen**

Die massgeblichen Rechtsgrundlagen für die Bestimmungen dieser Richtlinie sind am Anfang jeder Ziffer vermerkt.